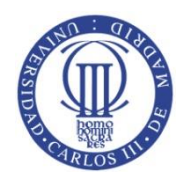

**Grado en Ingeniería Informática y Doble Grado en Informática y Administración de Empresas** 

**Asignatura Estructura de Datos y Algoritmos**

**24 de Marzo de 2014.**

**SEGUNDO EXAMEN PARCIAL**

### **Nombre:**

**........................................................................................................................**

### **Apellidos:**

**.......................................................................................................................**

**Grupo: ...................................**

LEA ATENTAMENTE ESTAS INSTRUCCIONES ANTES DE COMENZAR LA PRUEBA

- 1. Es necesario poner todos los datos del alumno en el cuadernillo de preguntas (este documento). Use un bolígrafo para rellenarlos.
- 2. El examen de la parte de teoría está compuesto por 6 Preguntas.
- 3. Solamente se evaluará la contestación en este cuadernillo de preguntas.
- 4. Cuando finalice la prueba, se deben entregar el enunciado del examen y cualquier hoja que haya empleado.
- 5. No está permitido salir del aula por ningún motivo hasta la finalización del examen.
- 6. Desconecten los móviles durante el examen.
- 7. La duración del examen es de **2 horas**.
- **8. Todos los métodos necesarios de las librerías son públicos y los atributos de los TADs son públicos.**

### **NO PASE DE ESTA HOJA** hasta que se le indique el comienzo del examen

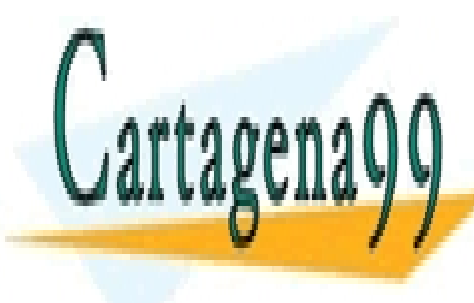

CLASES PARTICULARES, TUTORÍAS TÉCNICAS ONLINE LLAMA O ENVÍA WHATSAPP: 689 45 44 70

ONLINE PRIVATE LESSONS FOR SCIENCE STUDENTS CALL OR WHATSAPP:689 45 44 70

1

- - -

- **1.** Definir el TAD lineal necesario para poder gestionar las peticiones de envío de paquetes que llegan a un Centro Logístico. Las peticiones se almacenarán por orden de llegada al Centro Logístico. Cuando una petición alcanza la primera posición del TAD, la petición pasa a procesarse para su envío (solo puede salir del TAD por esa posición) **(TOTAL 2,25 pto.)**
	- a) Definir en Java el TAD que mejor se ajuste para resolver el problema teniendo en cuenta que todos las peticiones son homogéneas de tipo String **(0,25 pto).**
	- b) Cada cierto tiempo es necesario recolocar **una de las peticiones** que esperan en función del siguiente procedimiento. Teniendo en cuenta que la posición más cercana a Centro Logístico es 0, la petición k que se encuentra en la posición k-1 dentro del TAD pasa a estar la primera para disminuir su tiempo de espera. En ningún caso debe perderse una petición y el resto de peticiones deben mantener su orden.

Implementar el método recolocar() **(2 pto.)**

## *Observaciones:*

*Solo pueden usarse los métodos propios del TAD utilizado para recorrer la estructura.* 

*Se pueden utilizar otros TAD auxiliares simples o complejos (Pila, Cola, Listas, Nodos, etc.) y no existe el método size para los TADs a utilizar.*

*Por ejemplo:*

 *(posición 0) (posición 4)* CENTRO  $\leftarrow$ [pet98, pet8, pet12, pet57, pet32, pet111, pet42]

*Reordenamos para K=5*

CENTRO  $\leftarrow$  [pet32, pet98, pet8, pet12, pet57, pet111, pet42]

- a) Teniendo en cuenta que es necesario mantener el orden de llegada de las peticiones el TAD que mejor se ajusta al problema es el TAD Cola.
- b) Se elige como TAD auxiliar un TAD Lista Simple. Otras soluciones validas incluyen el uso de un TAD Cola.

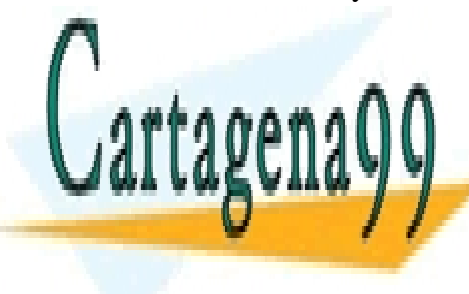

CLASES PARTICULARES, TUTORÍAS TÉCNICAS ONLINE LLAMA O ENVÍA WHATSAPP: 689 45 44 70

ONLINE PRIVATE LESSONS FOR SCIENCE STUDENTS CALL OR WHATSAPP:689 45 44 70

- - -

```
package edalib.list.singlelink;
   // Completar definición de clase para definir el TAD necesario
public class TADPeticiones extends SQueue<String>
   /* Implementar Método reordenar */
      public void reordenar(int k) {
             //Contador para recorrer los paquetes
             int contador=0;
             //lista auxiliar
            SList <String> lista = new SList<String>();
             //Nodo para el elemento k+1
            String elem="";
            while (!isEmpty()) {
                   //metemos en la pila los elementos de la cola
                   if (contador!=k-1){lista.addLast(dequeue());}
                   else{
                          elem=dequeue();
                   }
                   contador++;
             }
             System.out.println(toString());
             //el primer elemento de la pila debería ser el nuevo front
            System.out.println("El elemento a recolocar es " +elem);
             //Nodo para recorrer la lista
             SNode<String> nodo = lista.getFirstNode();
             //el primer nodo tiene que ser elem
            enqueue(elem);
            while (nodo!=null) {
                   //el resto de elementos de la pila se meten en la cola
                          enqueue(nodo.getElement());
                          nodo = nodo.getNextNode();
             }
      }
}
```
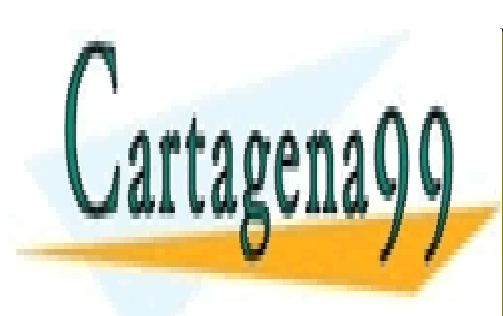

CLASES PARTICULARES, TUTORÍAS TÉCNICAS ONLINE LLAMA O ENVÍA WHATSAPP: 689 45 44 70

ONLINE PRIVATE LESSONS FOR SCIENCE STUDENTS CALL OR WHATSAPP:689 45 44 70

3

- - -

**2.** Implementar el código del método toString() del TAD Pila empleando únicamente las operaciones push() y pop() vistas en clase. Al terminar el método el TAD Pila tiene que quedar en el formato original. (**TOTAL 1,5 pto.)**

El formato de salida de la Pila por pantalla tendrá que tener este formato:

*(Elemento1, Elemento2, ….., Elementon)*

*Nota: Se pueden utilizar otros TAD auxiliares (Pila, Cola, Listas, etc.) y no existe el método size para los TADs a utilizar.*

```
public String toString() {
             String result = null;
             //Creamos una pila auxiliar
             SStack<E> pilaAux = new SStack<E>();
             //recorremos la pila y desapilamos todos los elementos
             while(!isEmpty())
             {
                   if (result == null) {
                          result = "(" + top().toString():} else {
                          result += "," + top().toString();
                   }
                   //desapilamos y apilamos en la pila aux
                   pilaAux.push(this.pop());
             }
             while(!pilaAux.isEmpty()){
                   push(pilaAux.pop());
             }
             return result == null?"empty":result+")";
      }
```
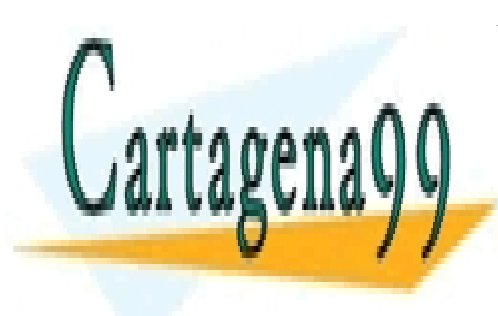

CLASES PARTICULARES, TUTORÍAS TÉCNICAS ONLINE LLAMA O ENVÍA WHATSAPP: 689 45 44 70

ONLINE PRIVATE LESSONS FOR SCIENCE STUDENTS CALL OR WHATSAPP:689 45 44 70

4

- - -

**3.** Explicar brevemente el funcionamiento del siguiente código asociado a un método del TAD Lista Doblemente Enlazada. Comentar los posibles errores detectados.

Puede incluir un diagrama explicativo si se considera oportuno (**TOTAL 0,5 pto)**

```
public void desconocido(DNode<E> newNode, index int) {
   DNode<E> newNode = new DNode<E>(elem);
   int i = 0;
  DNode<E> nodeIt = header;
      while (nodeIt != tailer) {
             if (i == index+1) {
                   newNode.nextNode = nodeIt.nextNode; 
                   newNode.previousNode = nodeIt; 
                   nodeIt.nextNode.previousNode = newNode;
                   nodeIt.nextNode = newNode;
                   return;
             }
             ++i;
      }
      System.out.println("Índice fuera de límites");
}
Método que recorre la lista doble desde la cabecera hasta el final usando el
nodo auxiliar nodeIt y cuando llega a la posición index+1 inserta el nuevo 
nodo NewNode en esa posición.
Errores: Se ha duplicado el nodo newNode.
          Falta por definir la variable index.
         El nodo nodeIt no se mueve nunca (falta nodeIt = nodeIt.nextNode).
          La variable index no ha sido definida.
Implementación correcta:
      public void desconocido(int index, E elem) {
             DNode<E> newNode = new DNode<E>(elem);
             int i = 0;
             DNode<E> nodeIt = header;
             while (nodeIt != tailer) {
                    if (i == index)newNode.nextNode = nodeIt.nextNode; 
                          newNode.previousNode = nodeIt; 
                          nodeIt.nextNode.previousNode = newNode;
```
nodeIt.nextNode = newNode;

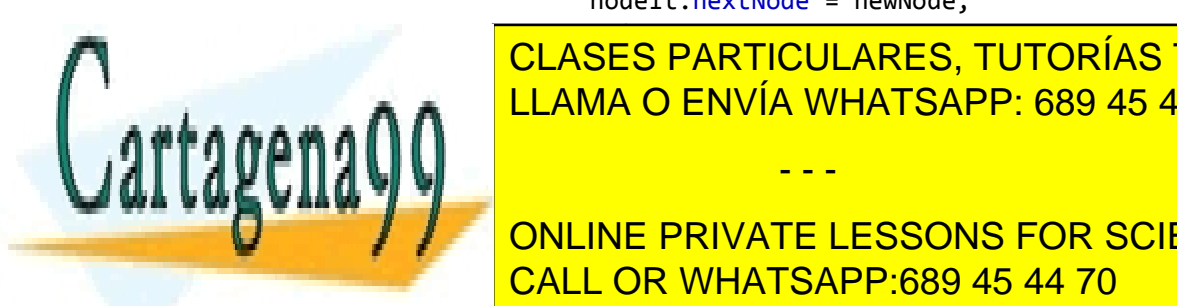

**return**;<br>Preturn; **CLASES PARTICULARES, TUTORÍAS TÉCNICAS ONLINE** <u>LLAMA O ENVÍA WHATSAPP: 689 45 44 70</u> - - -

ONLINE PRIVATE LESSONS FOR SCIENCE STUDENTS CALL OR WHATSAPP:689 45 44 70

5

- **4.** Dado el siguiente código de la Clase Inversa que invierte una palabra que se introduce por teclado **(TOTAL 1,5 pto)**:
	- c) Completar el constructor Inversa para añadir en el TAD Lista Doble los caracteres de una palabra dada por parámetro **(0,25 pto).**
	- d) Implementar el método invertir que invierte la palabra almacenada en el TAD Lista Doble y la devuelve en un String. Este método no imprime nada por pantalla. **(1 pto.)**
	- e) Completar el método main de la clase Inversa para realizar la llamada al método invertir y mostrar por pantalla el resultado **(0,25 pto).**

*Nota: Se pueden utilizar otros TAD auxiliares (Pila, Cola, Listas, etc.) y no existe el método size para los TADs a utilizar.*

```
package edalib.list.doublelink;
import java.util.Scanner;
public class Inversa extends DList<Character> {
      Inversa(String cadena){
            if (cadena==null || cadena.length()==0){
                   System.out.println("La palabra introducida es vacía");
             }
            char vectorCaracteres[] = cadena.toCharArray();
            int i=0;
            while (i<vectorCaracteres.length){
                   /* Completar Método */
                   addLast(vectorCaracteres[i]);
                   i++;
            }
      }
      public String invertir(){
            /* Implementar Método */
            String cadena="";
            DNode<Character> nodoDcho = tailer.previousNode;
```
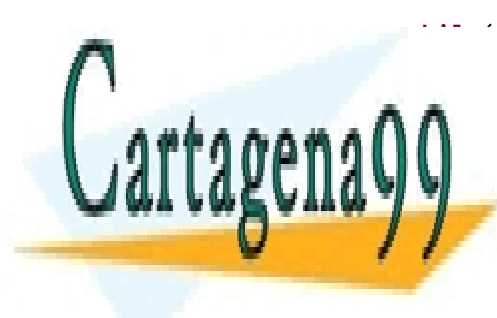

**WHILEADER DARTICULARES, TUTORÍAS TÉCNICAS ONLINE** <u>LLAMA O ENVÍA WHATSAPP: 689 45 44 70</u>

ONLINE PRIVATE LESSONS FOR SCIENCE STUDENTS CALL OR WHATSAPP:689 45 44 70

- - -

www.cartagena99.com no se hace responsable de la información contenida en el presente documento en virtud al Artículo 17.1 de la Ley de Servicios de la Sociedad de la Información y de Comercio Electrónico, de 11 de julio de 2002. Si la información contenida en el documento es ilícita o lesiona bienes o derechos de un tercero háganoslo saber y será retirada.

nododo = nododo = nododo = nododo = nododo = nododo = nodo = nodo = nodo = nodo = nodo = nodo = nodo = nodo =

```
public static void main(String[] args) {
      System.out.println("Introduce una palabra: ");
      Scanner objScan = new Scanner(System.in);
      String pal = objScan.nextLine();
      objScan.close();
      /* Completar Método */
      Inversa inversa = new Inversa(pal);
      String palinv = inversa.invertir();
      System.out.println(palinv);
}
```
}

}

**5.** Implementar un método concatenarMitad() en Java que reciba por parámetro dos listas simples (listaSimple1 y listaSimple2) y que devuelve una lista Simple (listaSalida) que incluye la mitad inferior de los nodos de listaSimple1 y la mitad superior de los nodos de listaSimple2 **(TOTAL 2,5 pto)**.

*Por ejemplo:*

listaSimple1: **N1 N2 N3 N4**

listaSimple2: **M1 M2 M3 M4 M5 M6 M7**

listaSalida:

# **N1 N2 M5 M6 M7**

Se puede recurrir al método getSize() que devuelve el tamaño de una lista Simple.

a) Implementar el método concatenarMitad **(1,5 pto).**

*Suponemos listas de Enteros. Cual otro tipo de datos válido se ha considerado correcto para definir los TADs (String, Character, etc.)*

```
/* Implementar Método concatenarMitad() */
public static SList<Integer> ConcatenarMitad (SList<Integer> lista1, 
SList<Integer> lista2 ){
```
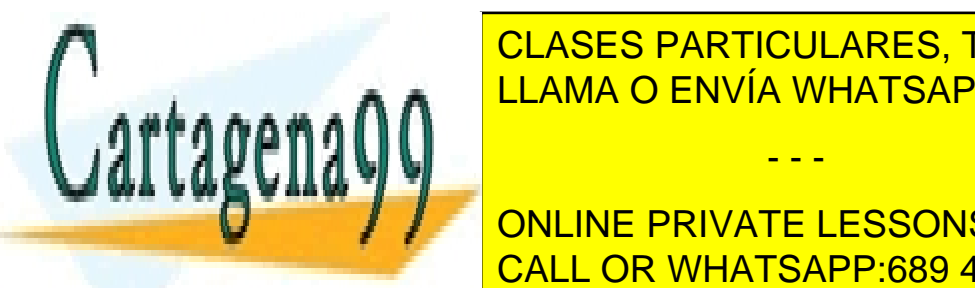

<u>I CLASES PARTICULARES, TUTORÍAS TÉCNICAS ONLINE</u> ELAMA O ENVÍA WHATSAPP: 689 45 44 70

**WHICH (NOTE LEGACILE EQU** ONLINE PRIVATE LESSONS FOR SCIENCE STUDENTS CALL OR WHATSAPP:689 45 44 70 i++;

7

- - -

```
}
             nodoAux = lista2.firstNode;
             i = 0;//recorremos los nodos de lista 2
             while (nodoAux!=null ) {
                    //solo insertamos los nodos que estan en la mitad superior 
de la lista
                    if (i>lista2.getSize()/2 ) 
listaSalida.addLast(nodoAux.getElement());
                    nodoAux=nodoAux.nextNode;
                    i++;
             }
             return listaSalida;
      }
```
a) Calcule el tiempo de ejecución del algoritmo **(0,25 pto).**

 $T(n) = cn + x$  *(donde c y x son constantes numéricas).* 

b) Estime el orden del algoritmo O(n) en cuanto a su complejidad temporal **(0,5 pto)**

*O(n)*

c) Teniendo en cuenta la tabla de jerarquías para los órdenes de Complejidad: Proporcione si es posible al menos dos órdenes de Complejidad menores y otros dos mayores respecto al del método concatenarMitad **(0,25 pto)**.

 $O(1) < O(log n) < O(n) < O(n2) < O(n3)$ 

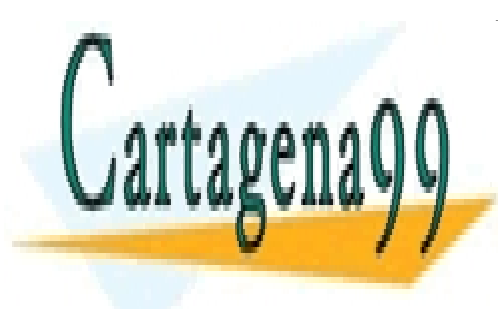

CLASES PARTICULARES, TUTORÍAS TÉCNICAS ONLINE LLAMA O ENVÍA WHATSAPP: 689 45 44 70

ONLINE PRIVATE LESSONS FOR SCIENCE STUDENTS CALL OR WHATSAPP:689 45 44 70

8

- - -

- 6. Implementar un método recursivo encuentra() que permita busca un determinado elemento en una TAD Cola de Enteros y devuelva la posición en la que se encuentra el elemento (si no lo encuentra devolverá el valor -1) **(TOTAL 1,75 pto)**.
	- a) Crear la clase RecurCola para que sea una cola de tipo Enteros **(0,25 pto).**
	- b) Implementar el método encuentra **(1,25 pto).**
	- c) Completar el método main de la clase RecurCola que se facilita e incluir el diagrama o figura de la pila de llamadas que se genera al probar el método encuentra y el resultado que se obtiene (**0,25 pto).**

```
package edalib.list.singlelink;
```

```
//Completar definición clase RecurCola para incluir el TAD Cola
public class ColaRecur extends SQueue<Integer>{
```

```
private int encuentra(int a) {
            if (isEmpty()) {
                  return -1;
            }
            if (front() == a) {
                  return 0;
            }
            // quito el elemento temporalmente
            int aux = dequeue();
            // sigo buscando en la pila (con un elemento menos)
            int result = encuentra(a);
            if (result >=0) {
                         result ++;
            }
            //vuelvo a añadir el elmento la pila
            enqueue(aux);
            return result;
}
      public static void main(String[] args) {
            ColaRecur cola = new ColaRecur();
            cola.enqueue(4);
            cola.enqueue(1);
            cola.enqueue(3);
            cola.enqueue(2);
            System.out.println(cola);
            System.out.println("El elemento está en la posición " + 
cola.encuentra(2));
            System.out.println(cola.encuentra(8));
            System.out.println(cola);
                   CLASES PARTICULARES, TUTORÍAS TÉCNICAS ONLINE
```
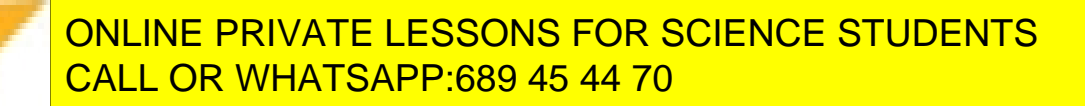

LLAMA O ENVÍA WHATSAPP: 689 45 44 70

9

- - -